**.** 

**УДК 004.942** 

**А. Струк, Т. Матвійків , Є. Струк, І. Цмоць** Національний університет "Львівська політехніка", кафедра автоматизованих систем управління

# **КОМП'ЮТЕРНЕ МОДЕЛЮВАННЯ РОЗПОДІЛУ ПЛАСТОВИХ ТИСКІВ У НАФТОГАЗОВИХ РОДОВИЩАХ**

транспорт газу / М.П. Ковалко, В.ЯФ. Грудз, В.Б. Михалків та ін. — К.: Арена, 2002. — 600 с.

*© Струк А., Матвійків Т., Струк Є., Цмоць І., 2009* 

**Розглянуто спосіб побудови комп'ютерної моделі нафтогазоносного пласту, що є частиною більш загальної задачі – управління резервуаром. Для знаходження розподілу пластових тисків використано математичний апарат кінцево-різницевих рівнянь. Достовірність функціонування комп'ютерної моделі перевірено на типових тестових прикладах.** 

**The mode of build-up of computer design of oil-and-gas reservoir, which is the part of more general task – the management of reservoi. There is used the a finite difference method for finding of reservoir pressure distribution. The computer model functioning authenticity was tested on typical test examples.** 

### **Вступ**

Забезпечення народного господарства України енергоресурсами є найактуальнішим завданням нафтогазового комплексу країни, а інформаційні технології дослідження надр та розробки родовищ є важливою складовою успішного вирішення цього завдання. Приросту нафтогазовидобутку можна досягти внаслідок як відкриття нових родовищ і покладів нафти та газу, так і покращання ефективності розробки вже відкритих родовищ, впровадження нових методів підвищення нафтовилучення пластів.

Розроблення інформаційно-аналітичної системи дослідження родовищ нафти і газу є дуже актуальним завданням, а комп'ютерне моделювання пластів є його найважливішою складовою. Комп'ютерне моделювання нафтогазоносного пласту є частиною більш загальної задачі – управління резервуаром. Управління резервуаром – система зовнішніх дій людини, що спрямована на підвищення нафтогазовилучення.

Головна увага зосереджена на комп'ютерному моделюванні та візуалізації отриманих результатів процесу розподілу пластових тисків у нафтогазових родовищах за допомогою числових методів.

## **Мета роботи**

Розроблення комп'ютерної моделі однорідного пласту з використанням чисельних методів.

#### **Характеристика об'єкта дослідження**

Об'єктом дослідження є система управління резервуару – нафтогазоносного пласту. Управління (керуючі дії) для такого об'єкта здійснюється за допомогою моделювання процесів, які відбуваються в пласті.

Об'єкт дослідження являє собою складну сукупність елементів, до яких входять геофізичні методи : а) поверхневі – сейсморозвідка, б) глибинні – каротажі; математичні методи і засоби опису

явищ і процесів у пласті; методи і засоби узгодження даних, отриманих з джерел різної фізичної природи; методи та засоби комп'ютерного моделювання.

Найважливіші (основні) дані, які характеризують об'єкти і за якими здійснюється постійний контроль – це тиски і дебіти. Розподіл тисків у нафтогазовому пласті при розроблення родовищ неможливо описати без такого параметра, як п'єзопровідність. Як для опису електричних кіл, використовується напруга (U) і електричний опір (R), або обернена величина до опору – провідність, так при описі процесів у пласті нами використовуються тиск (P) і п'єзопровідність (K). Прямими методами п'єзопровідність не контролюється. Коефіцієнт п'єзопровідності обчислюється за такими параметрами : коефіцієнт пористості породи і коефіцієнт ущільнення рідини та скелету породи. Задані параметри, за якими обчислюється п'єзопровідність, визначаються за допомогою дослідження кернів – взірців породи, відібраних за допомогою буріння. Апріорні дані про геометрію пласта, його довжину, ширину і товщину (X, Y, h) отримують за результатами обробки даних сейсморозвідки, прочому суть обробки полягає в отриманні глибинного розрізу з часового сейсмічного розрізу. Часовий розріз – сукупність (картина) часових затримок, які одержані за рахунок відбитих від границь різноманітних шарів земної кори. Найбільшій часовій затримці відповідає найбільша глибина залягання шару (пласта).

Основною метою математичного моделювання пластових систем є пошук оптимального сценарію експлуатації родовища [2,7].

Математична модель родовища – модель, яка відтворює фізичні процеси в покладах нафти і газу. Вона представляється систему диференціальних рівнянь в часткових похідних для збереження маси, імпульсу, енергії. Для однорідного пласта диферейційне рівняння пружного режиму можна записати у вигляді:

$$
\frac{\partial}{\partial x}\left[\frac{k(x,y)h(x,y)}{m}\frac{\partial p}{\partial x}\right] + \frac{\partial}{\partial y}\left[\frac{k(x,y)h(x,y)}{m}\frac{\partial p}{\partial y}\right] = h(x,y)b \cdot \frac{\partial p}{\partial t},\tag{1}
$$

де k, h – коефіцієнт проникності і товщини пласта; µ – динамічний коефіцієнт в'язкості; P – тиск; β – коефіцієнт пружної ємності насиченого пласта; t – час.

Для її розв'язування необхідно використати числові методи, що ґрунтуються на кінцеворізницевому представленні похідних. Рівняння дискретизуються на сітці, котра складається з значної кількості блоків (комірок). Систему комірок числової моделі можна представити як зв'язану систему моделей матеріального балансу, а також балансу енергії і імпульсу.

На основі математичної моделі створюється комп'ютерна модель. З ряду сучасних комп'ютерних засобів можна застосувати середовище MATLAB версії 7.1. У цьому середовищі розв'язування системи різницевих рівнянь здійснюється з використанням матричного представлення [1,3,4]. Крім того, можливість інтерполяції (згущення сітки) робить середовище MATLAB привабливим для використання в задачах моделювання нафтогазоносного пласта [6].

#### **Числові методи математичного моделювання**

Числові методи полягають у визначенні за допомогою ЕОМ числових значень функцій у деяких дискретних точках для заданих числових значень аргументу, тобто розв'язок отримується в деяких точках простору. Для цього просторову область фільтрації уявно поділяють на ряд квадратів або блоків шляхом накладання сітки певного типу (здебільшого рівномірної квадратної сітки). Досліджуваний інтервал часу також поділяють на окремі елементарні інтервали зі сталим кроком. Перетворення неперервних диференціальних рівнянь до дискретного вигляду виконують за допомогою методу кінцевих різниць*.* Отримати кінцево-різницеві рівняння можна методом розкладання функцій у ряд Тейлора в заданій точці, розв'язуючи рівняння відносно шуканої похідної.

Для переходу до кінцево-різницевих рівнянь позначимо вузлові точки вздовж осі х індексом і, вздовж осі у – індексом /, вздовж осі І – індексом к. Маємо два основні способи переходу від значень на попередньому рівні часу до значень на новому рівні: а) явна схема, коли нові значення функції для кожної точки обчислюються за значеннями сусідніх точок попереднього рівня; б) неявна схема, коли всі невідомі значення нового рівня визначаються одночасно. Для розв'язання двовимірних задач застосовується неявна схема.

Використовувати її дає змогу кінцево-різницевий аналог, наприклад, диференціального рівняння пружного режиму фільтрації стосовні однорідного пласта

$$
\frac{\partial p^2}{\partial x^2} + \frac{\partial^2 p}{\partial y^2} = \frac{1}{\kappa} \frac{\partial p}{\partial t}.
$$
 (2)

**.** 

У вигляді

$$
\frac{p_{i+l,j,k+l}-2p_{i,j,k+l}+p_{i-l,j,k+l}}{\Delta x^2}+\frac{p_{i,j+l,k+l}-2p_{i,j,k+l}+p_{i,j-l,k+l}}{\Delta g^2}=\frac{1}{\kappa}\frac{p_i,j,k+l-p_{i,j,k}}{\Delta t};
$$

де к = k / ( $\mu\beta^*$ ) – коефіцієнт п 'єзопровідності пласта.

У цьому рівнянні є п'ять невідомих тисків:

 $p_{i,j,k+1}; p_{i,j+1,k+1}; p_{i+1,j,k+1}; p_{i,j-1,k+1}; p_{i-1,j,k+1};$ 

Такі рівняння записуємо для кожної вузлової точки сіткової області інтегрування (фільтрації) на (k+1)-й момент часу. Отримуємо замість диференціального рівняння систему з N алгебраїчних рівнянь з N невідомими, розв'язуючи яку, визначаємо за допомогою ЕОМ шукані тиски в кожній вузловій точці. Виконуючи аналогічні розрахунки для інших часових рівнів, знаходимо зміну тиску в часі для кожної вузлової точки [2].

Для розрахунку на момент часу к=0 задається початкова умова. Для значень i та j, що відповідають вузлам на зовнішній межі, використовуються граничні умови свердловин.

Вибрано дев'ятиточкову систему розміщення свердловин, оскільки така система є найоптимальнішою порівняно з іншими і найкраще підходить для розв'язання кінцево- різницевого рівняння.

Диференційне рівняння для пружного режиму однорідного пласта розв'язано для дев'ятиточкової системи свердловин за допомогою його аналогу – кінцево-різницевого рівняння. Оскільки свердловин дев'ять, то дев'ять рівнянь складають систему рівнянь (3):

$$
P_{2,1,k+1} - 2P_{1,1,k+1} + P_{1,1,k+1} + P_{1,2,k+1} - 2P_{1,1,k+1} + P_{1,1,k+1} = \frac{1}{\kappa_{1,1}} \cdot \frac{P_{1,1,k+1} - P_{1,1,k}}{\Delta t};
$$
\n
$$
P_{3,1,K+1} - 2P_{2,1,k+1} + P_{1,1,k+1} + P_{2,2,K+1} - 2P_{2,1,k+1} + P_{2,1,k+1} = \frac{1}{\kappa_{2,1}} \cdot \frac{P_{2,1,K+1} - P_{2,1,k}}{\Delta t};
$$
\n
$$
P_{2,1,K+1} - 2P_{3,1,k+1} + P_{2,1,k+1} + P_{3,2,k+1} - 2P_{3,1,k+1} + P_{3,1,k+1} = \frac{1}{\kappa_{3,1}} \cdot \frac{P_{2,1,K+1} - P_{3,1,k}}{\Delta t};
$$
\n
$$
P_{2,2,K+1} - 2P_{1,2,k+1} + P_{1,2,k+1} + P_{1,3,k+1} - 2P_{1,2,k+1} + P_{1,1,k+1} = \frac{1}{\kappa_{1,2}} \cdot \frac{P_{1,2,K+1} - P_{1,2,k}}{\Delta t};
$$
\n
$$
P_{3,2,k+1} - 2P_{2,2,k+1} + P_{1,2,k+1} + P_{2,3,k+1} - 2P_{2,2,k+1} + P_{2,1,k+1} = \frac{1}{\kappa_{2,2}} \cdot \frac{P_{2,2,K+1} - P_{2,2,k}}{\Delta t};
$$
\n
$$
P_{3,2,k+1} - 2P_{3,2,k+1} + P_{3,3,k+1} - 2P_{3,2,k+1} + P_{3,1,k+1} = \frac{1}{\kappa_{3,2}} \cdot \frac{P_{3,2,K+1} - P_{3,2,k}}{\Delta t};
$$
\n
$$
P_{2,2,K+1} - 2P_{1,3,k+1} + P_{1,3,k+1} + P_{1,3,k+1} - 2P_{1,3,k+1} + P_{1,2,k+1} = \frac{1}{\kappa_{1,3}} \cdot \frac{P_{1,3,K+1}
$$

Зводимо подібні доданки і приводимо систему рівнянь (3) до вигляду (4) :

╱

$$
P_{1,1,k+1} - P_{1,1,k+1} + P_{1,2,k+1} + P_{2,1,k+1} = -\frac{P_{1,1,k}}{\kappa_{1,1} \cdot \Delta t};
$$
\n
$$
P_{1,1,k+1} - 3 P_{2,1,k+1} - \frac{P_{2,1,k+1}}{\kappa_{2,1} \cdot \Delta t} + P_{2,2,K+1} + P_{3,1,K+1} = -\frac{P_{2,1,k}}{\kappa_{2,1} \cdot \Delta t};
$$
\n
$$
P_{2,1,k+1} - 2 P_{3,1,K+1} - \frac{P_{3,1,k+1}}{\kappa_{3,1} \cdot \Delta t} + P_{3,2,k+1} = -\frac{P_{3,1,k}}{\kappa_{3,1} \cdot \Delta t};
$$
\n
$$
P_{1,1,k+1} - 3 P_{1,2,k+1} - \frac{P_{1,2,k+1}}{\kappa_{1,2} \cdot \Delta t} + P_{1,3,k+1} + P_{2,2,K+1} = -\frac{P_{1,2,k}}{\kappa_{1,2} \cdot \Delta t};
$$
\n
$$
P_{1,2,k+1} + P_{2,1,k+1} - 4 P_{2,2,K+1} - \frac{P_{2,2,k+1}}{\kappa_{2,2} \cdot \Delta t} + P_{2,3,k+1} + P_{3,2,k+1} = -\frac{P_{2,2,k}}{\kappa_{2,2} \cdot \Delta t};
$$
\n
$$
P_{2,2,K+1} + P_{3,1,K+1} - 3 P_{3,2,k+1} - \frac{P_{3,2,k+1}}{\kappa_{3,2} \cdot \Delta t} - \frac{P_{3,2,k}}{\kappa_{3,2} \cdot \Delta t};
$$
\n
$$
P_{1,2,k+1} - 2 P_{1,3,k+1} - \frac{P_{1,3,k+1}}{\kappa_{1,3} \cdot \Delta t} + P_{2,3,k+1} = -\frac{P_{1,3,k}}{\kappa_{1,3} \cdot \Delta t};
$$
\n
$$
P_{1,3,k+1} + P_{2,2,K+1} - 3 P_{2,3,k+1} - \frac{P_{2,3,k+1}}{\kappa_{2,3} \cdot \Delta t} + P_{3,3,k+1} = -\frac{P_{3,3,k}}{\
$$

де  $P_{1,1,k}$  -  $P_{3,3,k}$  – тиск в дев'ятьох свердловинах у початковий момент часу(к=0);  $\kappa_{1,1}$  - $\kappa_{3,3}$  – коефіцієнти <sup>п</sup>'єзопровідності відповідно <sup>в</sup> дев'ятьох свердловинах; ∆t-час; *P*1,1,*k*+<sup>1</sup> - *P*1,1,*k*+<sup>1</sup> – невідомі, шукані тиски в дев'ятьох свердловинах в наступний (К+1) момент часу.

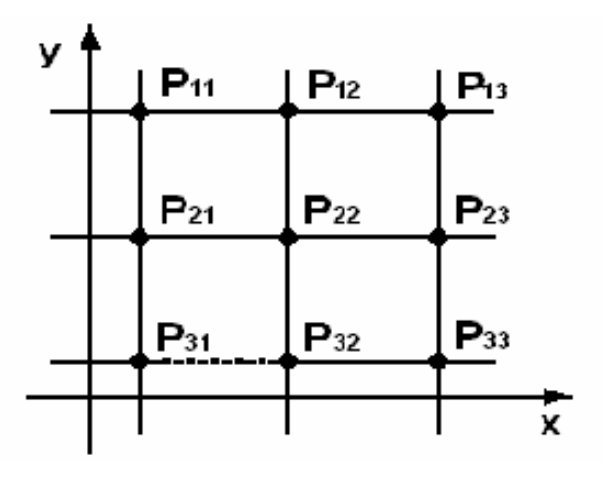

*Рис. 1. Дев'ятиточкова система розміщення свердловин*

### **Опис розроблення програмних рішень**

Для програмної реалізації розв'язання системи лінійних рівнянь (4) створено матриці А, B, X.

**.** 

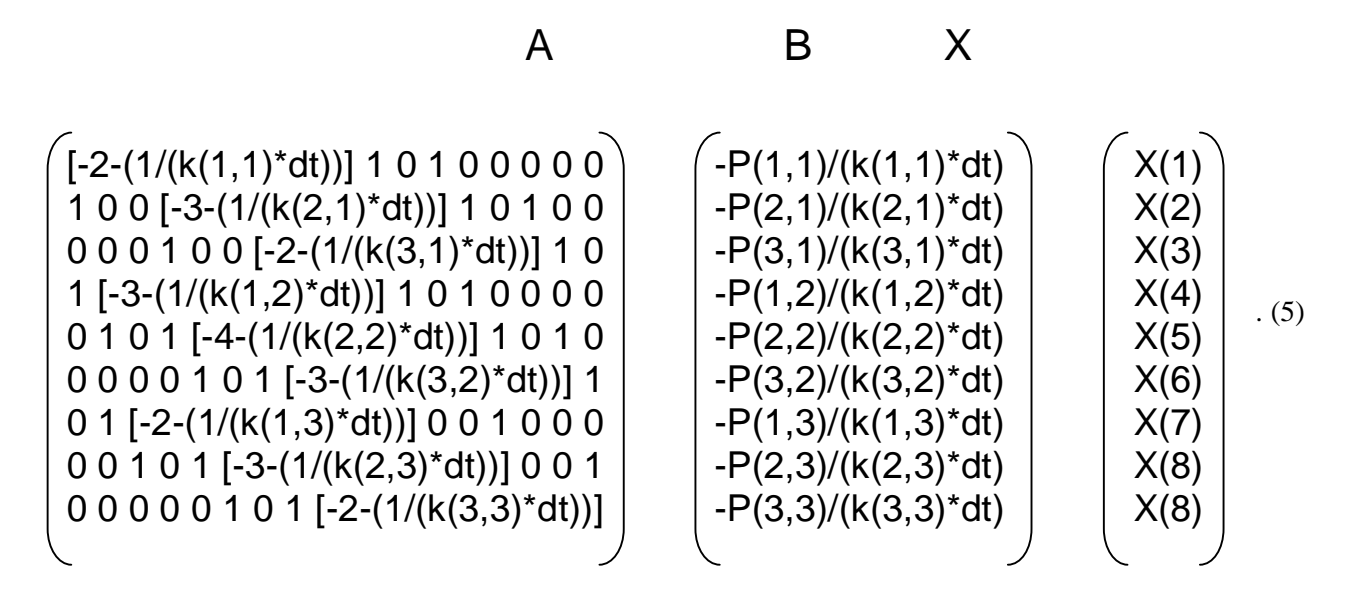

де матриця А – коефіцієнти при невідомих, матриця В – відомі величини (тиски в початковий момент часу), матриця X – шукані тиски в наступний момент часу (К+1). Матрицю X знаходимо за допомогою оператору ділення матриць:  $X = B \n\begin{pmatrix} 1 \\ A \end{pmatrix}$ 

Графічний інтерфейс програми здійснений в візуальному середовищі GUIDE. При його розробленні враховано вимоги зручності роботи.

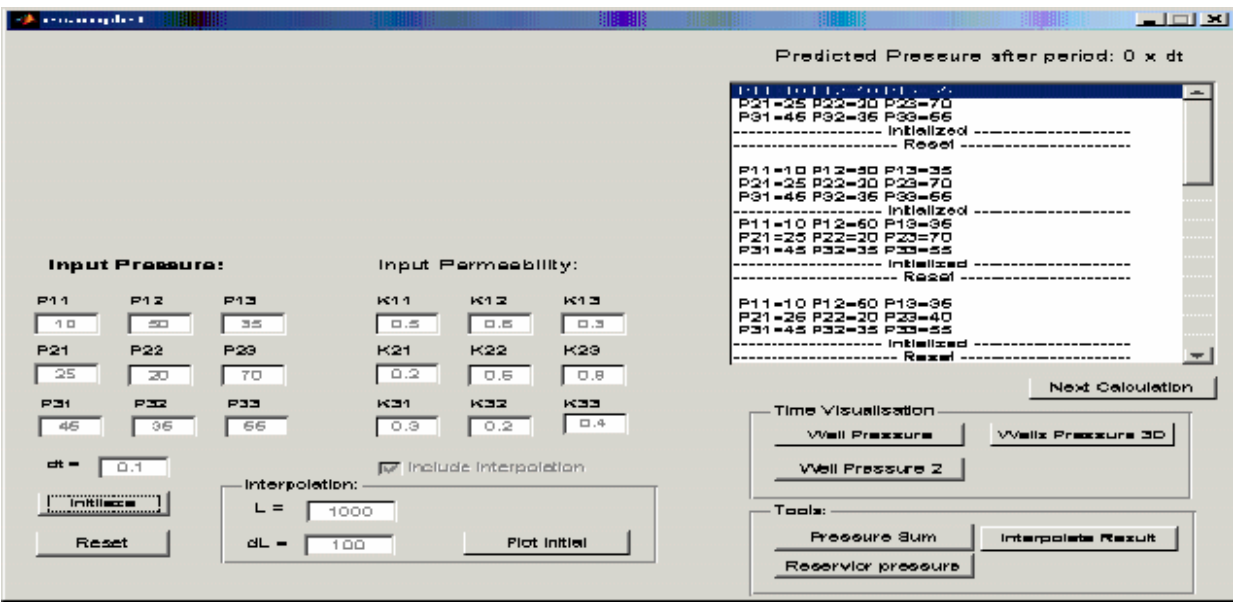

*Рис. 2. Графічний інтерфейс програми*

Вхідними даними є: тиски в дев'ятьох свердловинах P1,1-P3,3; значення проникностей у дев'ятьох свердловинах K1,1–K3,3; dt – крок часу, L – відстань між двома сусідніми свердловинами, dL – крок інтерполяції.

Вихідними даними програми є дев'ять графіків, які зображують значення тиску (координата х) у дев'ятьох свердловинах через час dt (координата у).

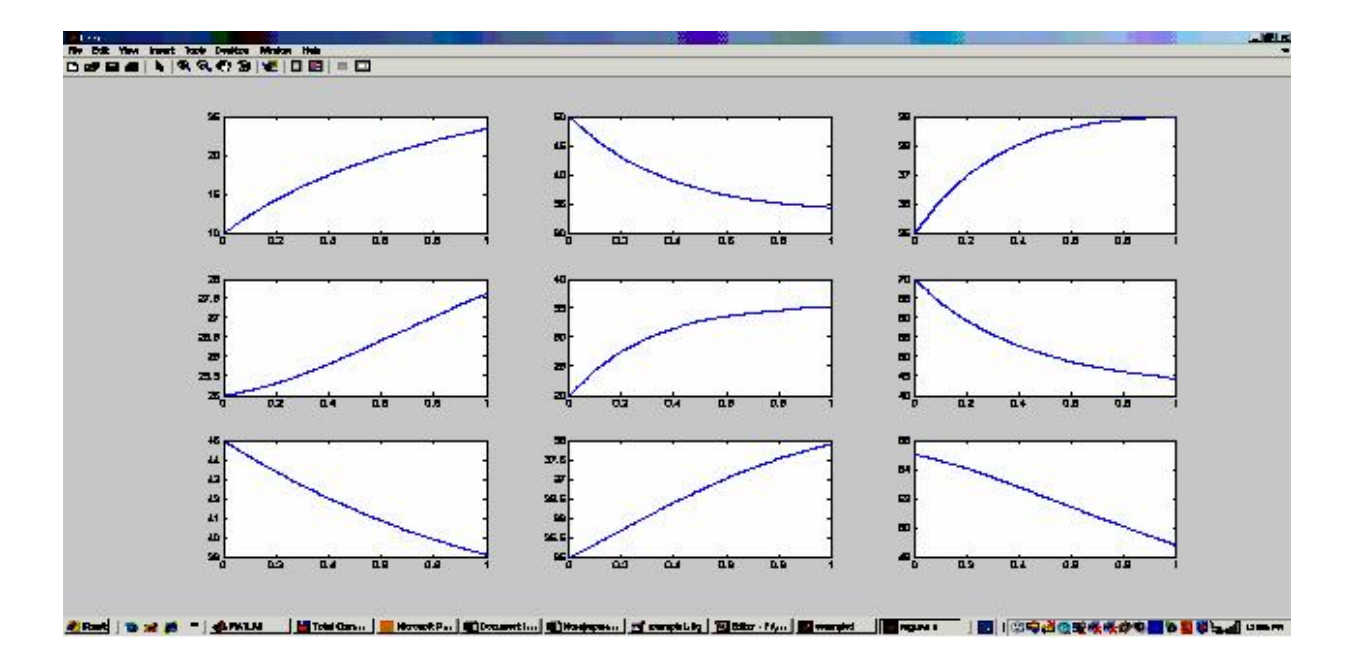

*Рис. 3. Зміна тиску в дев'ятьох свердловинах по часу 10хdt* 

На рис. 4 зображено зміну тисків у дев'ятьох свердловинах по часу 10хdt. Для кращого відображення тенденції зміни тиску в дев'ятьох свердловинах через деякий проміжок часу побудовано графік (рис. 4), з якого видно, що тиски за достатньо великий проміжок часу прямують до одного середнього значення (вирівнюються). Це свідчить про те, що диференційні рівняння для пружного режиму однорідного пласта були розв'язані правильно.

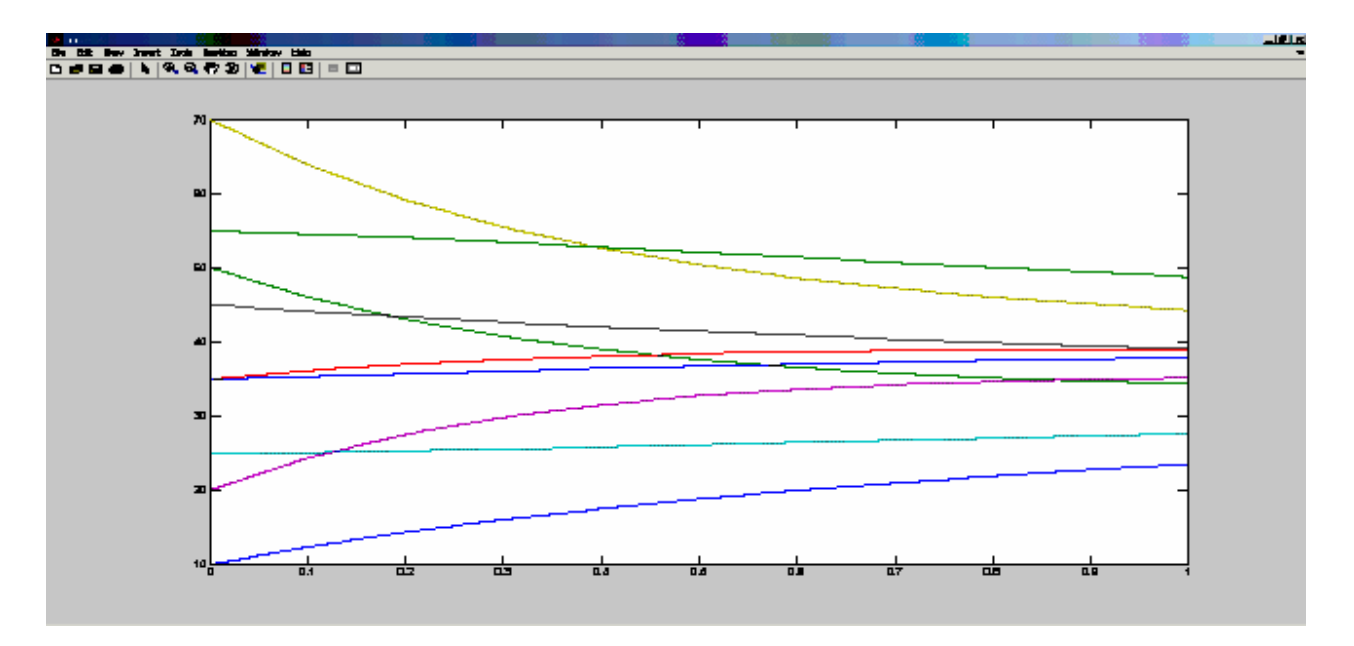

*Рис. 4. Зміна тиску в дев'ятьох свердловинах за часом 10хdt* 

У програмі використано функцію інтерполяції для детальнішого зображення моделі пласта. Функції MATLAB надають можливість інтерполяції двовимірних і багатовимірних даних.

Сітка інтерполяції задається за допомогою функції ndgrid. Чим менший крок інтерполяції, тим густіша (дрібніша) сітка – більша кількість проміжних даних тиску і проникностей. Чим густіша сітка, тим плавніше зображення моделі пласта.

Оптимальним є задання :L =1000 м відстань між сусідніми свердловинами (2000 м між крайніми) з кроком інтерполяції dL=100 [2].

**.** 

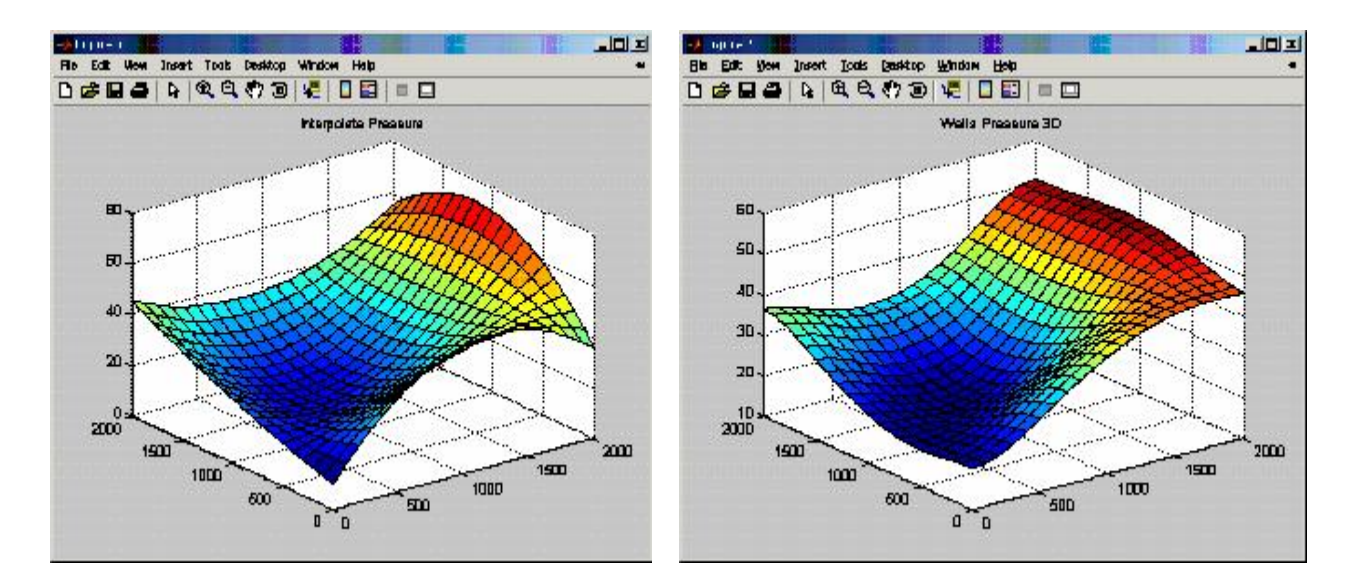

*Рис.5. Розподіл тиску в резервуарі за часом 10хdt. Результат інтерполяції*

Інтерполяційна сітка дає нам можливість в перспективні долучити дані, отримані з сейсморозвідки.

#### **Висновок**

Побудовано комп'ютерну модель нафтогазоносного пласта. Для знаходження розподілу пластових тисків використано математичний апарат кінцево-різницевих рівнянь. Достовірність функціонування комп'ютерної моделі перевірено на типових тестових прикладах.

*1. Ануфриєв И.Е. Самоучитель MatLab 5.3/6.x. – СПб.: БХВ – Петербург, 2003. – 736 с.*  2. Бойко В. С. Розробка та експлуатація нафтових родовищ: Підручник. 3-тє доп. вид. -К.: "Реал-Принт", 2004. – 695с.3. Колесов Ю.Б., Сениченков Ю.Б. Моделирование систем. *Практикум по комп'ютерному моделированию в среде визуального моделирования M*  Studium: Учеб. пособие. – СПБ.: БХВ – Петербург, 2007. – 420с. 4. Лозинський А., Мороз В., *Паранчук Я. Розв'язування задач електромеханіки в середовищі пакетів MathCAD і MATLAB: Навчальний посібник. – Львів: Видавництво Національного університету "Львівська політехніка", 2000. – 166 с. 5. Метвюз Джон Г., Цинк Куртин Д. Численные* методн. Использование MatLa. 3-е изд. Пер с англ. - М. : Изд. дом "Вильямс", 2001.-720 с. *6. Нафтогазопромислова геологія: Підруч. для студ. вищ. навч. закл., що навчаються за* спец. "Геологія нафти і газу" / О.О. Орлов, М.І. Євдощук, В.Г. Омельченко та ін.; За ред. О.О. Орлова. – К.: Наук. думка, 2005. – 432 с. 7. Нифантов. А.В. Современное состояние *математического моделирования пластових систем: Обз. инф. Сер.: Разработка и эксплуатация газових и газоконденсатних месторождений. – М.: ООО "ИРЦ Газпром", 2004. – 80 с.*